Scritto da Administrator Giovedì 13 Giugno 2019 17:41

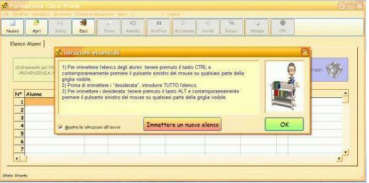

 E' stato aggiornato alla nuovissima edizione del 2019 il programma gratuito & quot: Formazione delle classi Prime & quot: di Fabrizio Bellei per VBScuola.

Il software consente di realizzare gruppi classe equieterogenei, sebuendo semplici passaggi.

{loadposition user7}

 Le novità di quest'ultima versione fanno riferimento alla possibilità di impostare classi con un numero minore di alunni.

n presenza di studenti con disabilità. Inoltre, se il numero delle classi da formare fosse uguale al numero degli alunni H, la selezione di questo punto non verrà considerata dal programma; è stato collocato un algoritmo per evitare la formazione di classi con numero eccessivo di alunni: in questo caso le classi con H avranno un numero di alunni superiore rispetto al minimo impostato.

 L'autore ha inoltre apportato alcune ottimizzazioni e ha corretto alcuni bug rilevati nella versione precedente.

Rimangono, della versione precedente, queste caratteristiche:

Introduzione di uno strumento simile a Microsoft Intellisense per facilitare l'immissione dei nomi e cognomi degli alunni.

- Miglioramenti delle finestre di dialogo, sia nell'estetica sia nella funzionalità, per evitare

l'immissione di dati errati.

 - Eliminazione della possibilità di importare i dati da un foglio Excel, fonte di possibili errori causati all'immissione di dati incongruenti.

Possibilità di introdurre diverse tipologie di alunni: BES, DSA, DA, RIPETENTE, DA ALFABETIZZARE.

- Immissione dei dati a guida obbligata.

 - Possibilità di salvare gli elenchi (dati sensibili) in formato criptato; conferma della possibilità di salvarli su file in formato .txt oppure .csv.

 In più, facendo tesoro di esperienze di uso dell'applicazione in ambienti scolastici diversi, il programma consente ora di introdurre fino a 16 scuole di provenienza.

Scarica qui il programma Formazione classi Prime

[Scarica qui la Guida](http://www.vbscuola.it/download/insegnanti/Formazione_Classi_Prime.exe)

Fonte: VBScuola

{jcomm[ents on}](http://www.vbscuola.it/)

{loadposition user6}